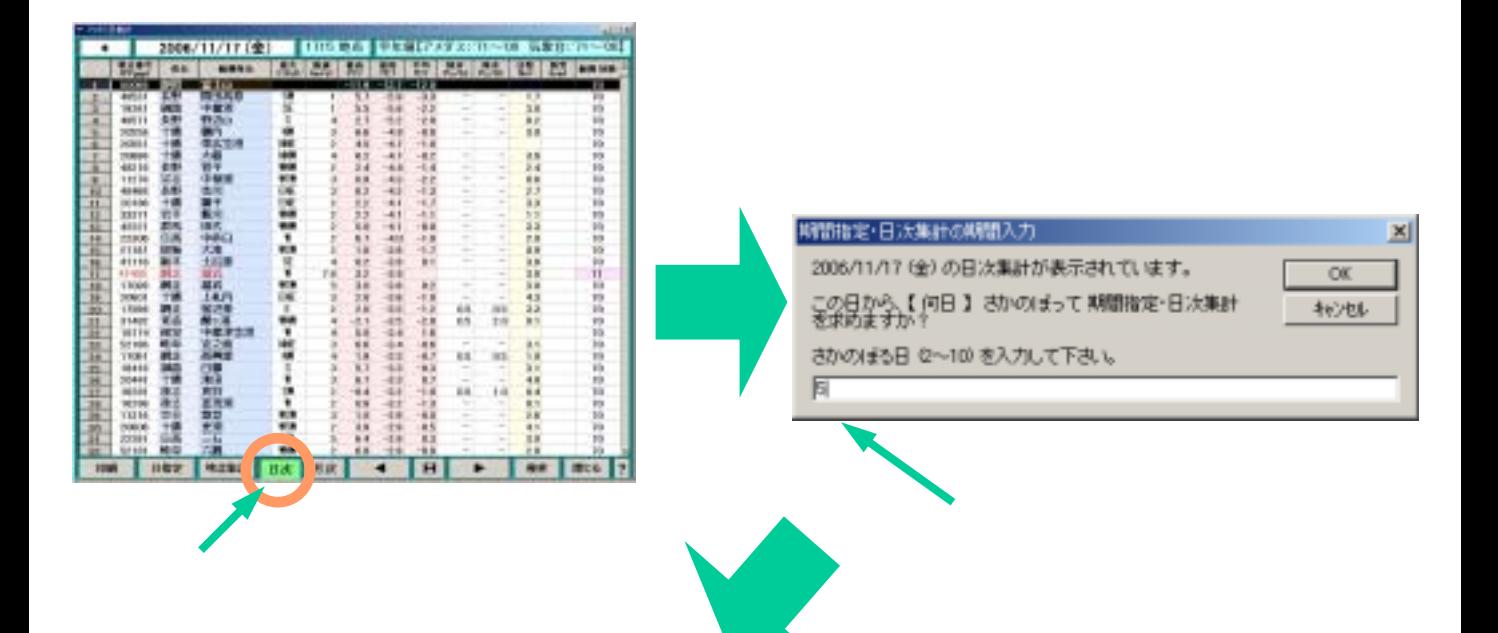

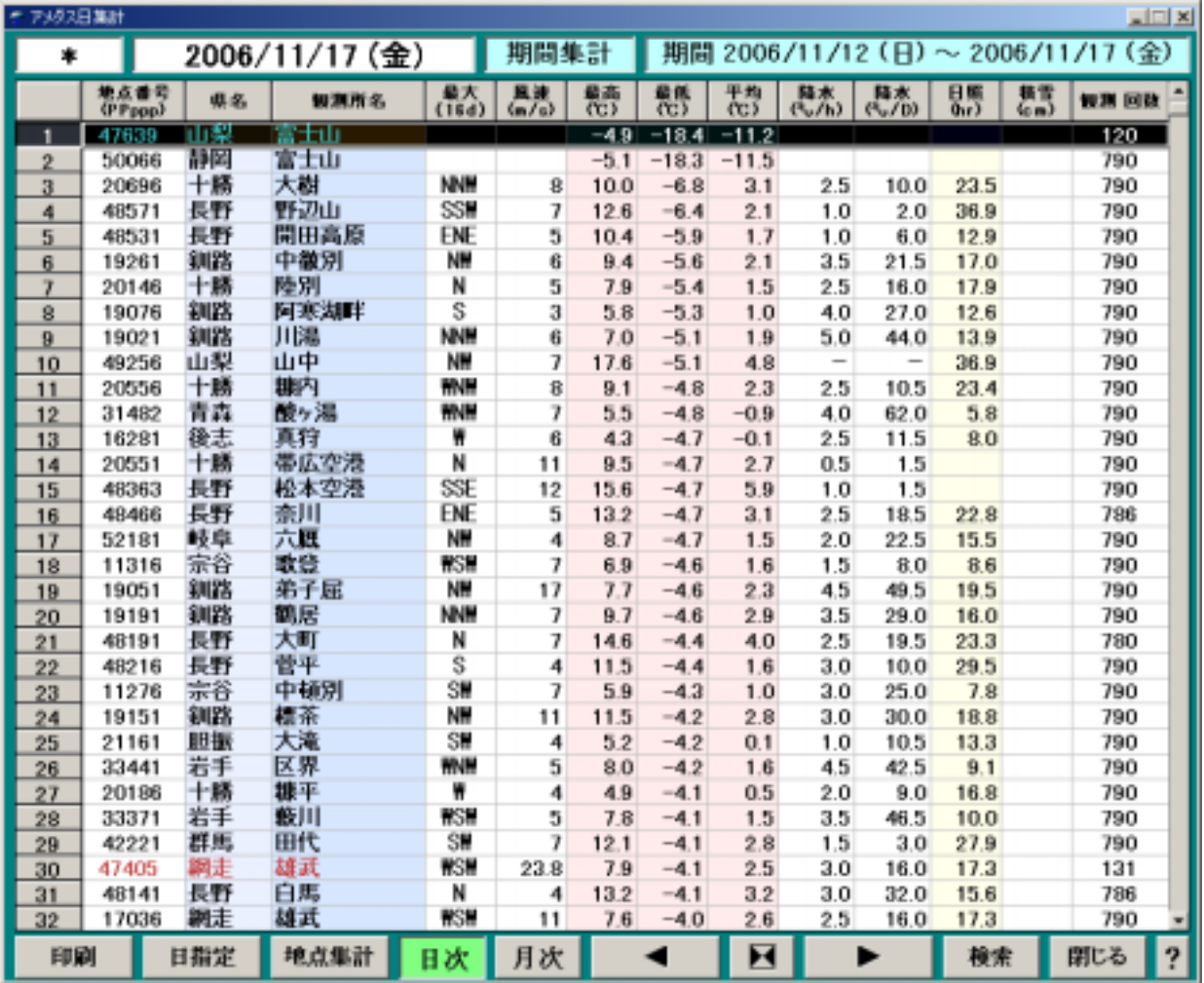

 $1-5.$